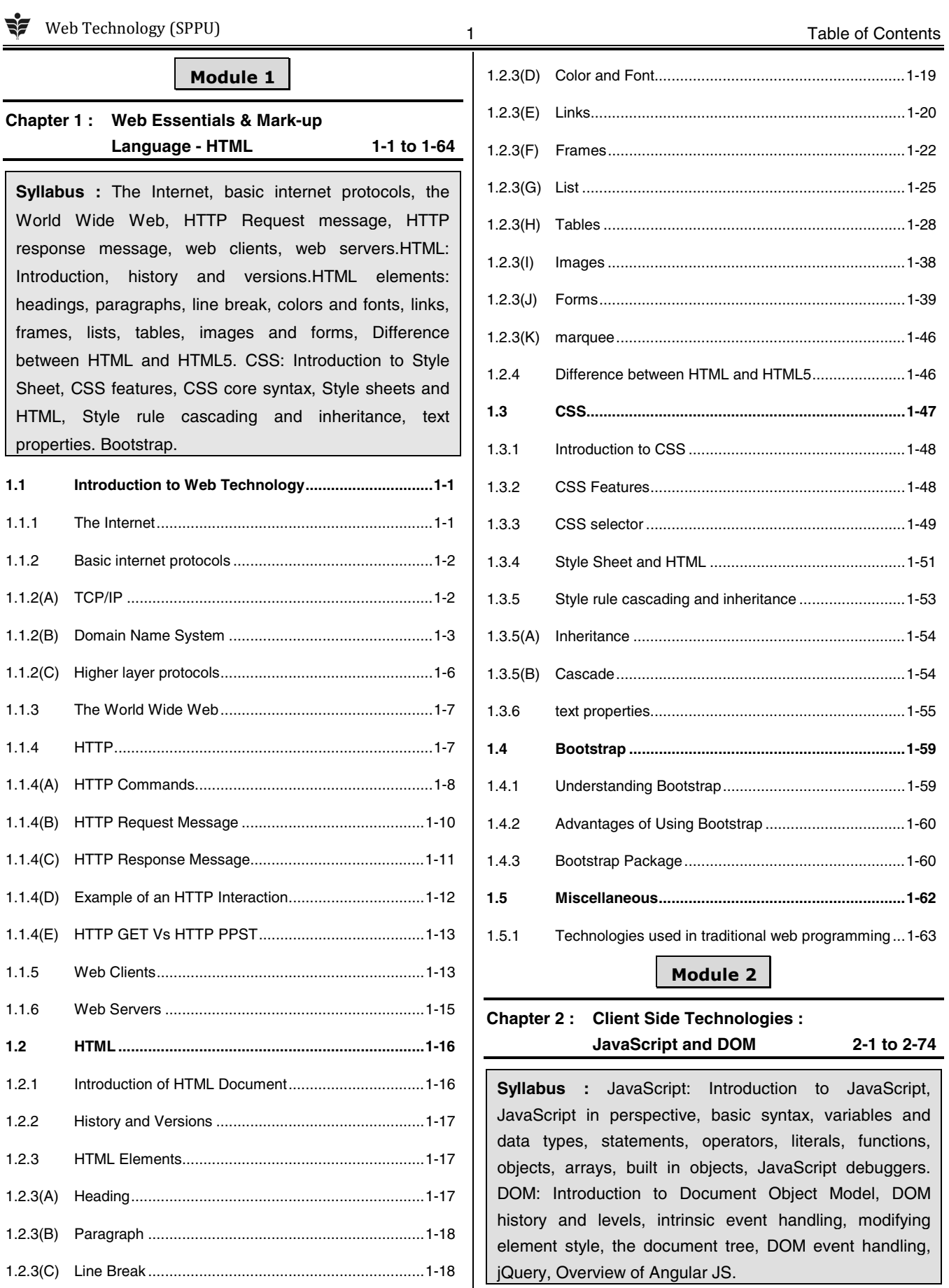

Tech Knowledge

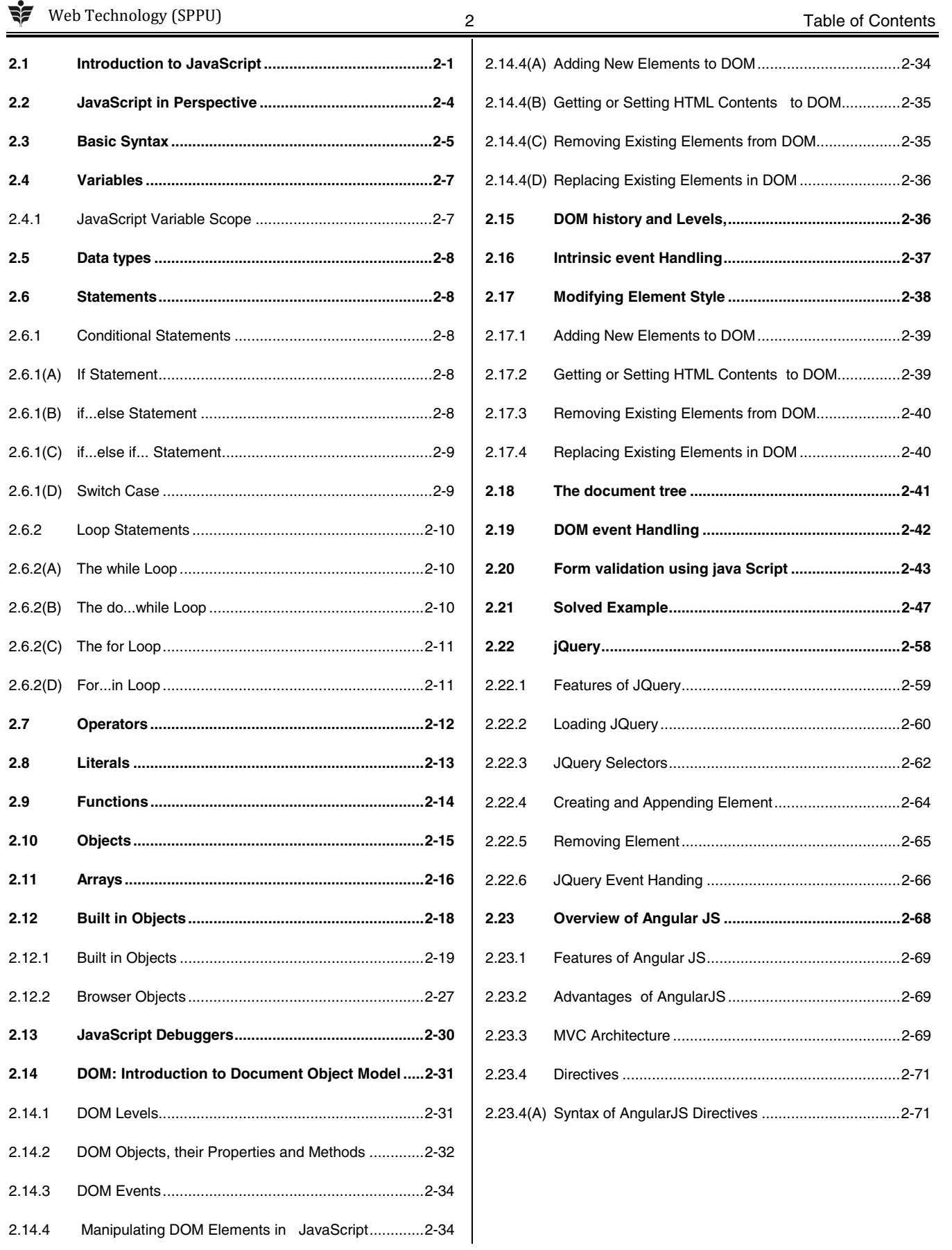

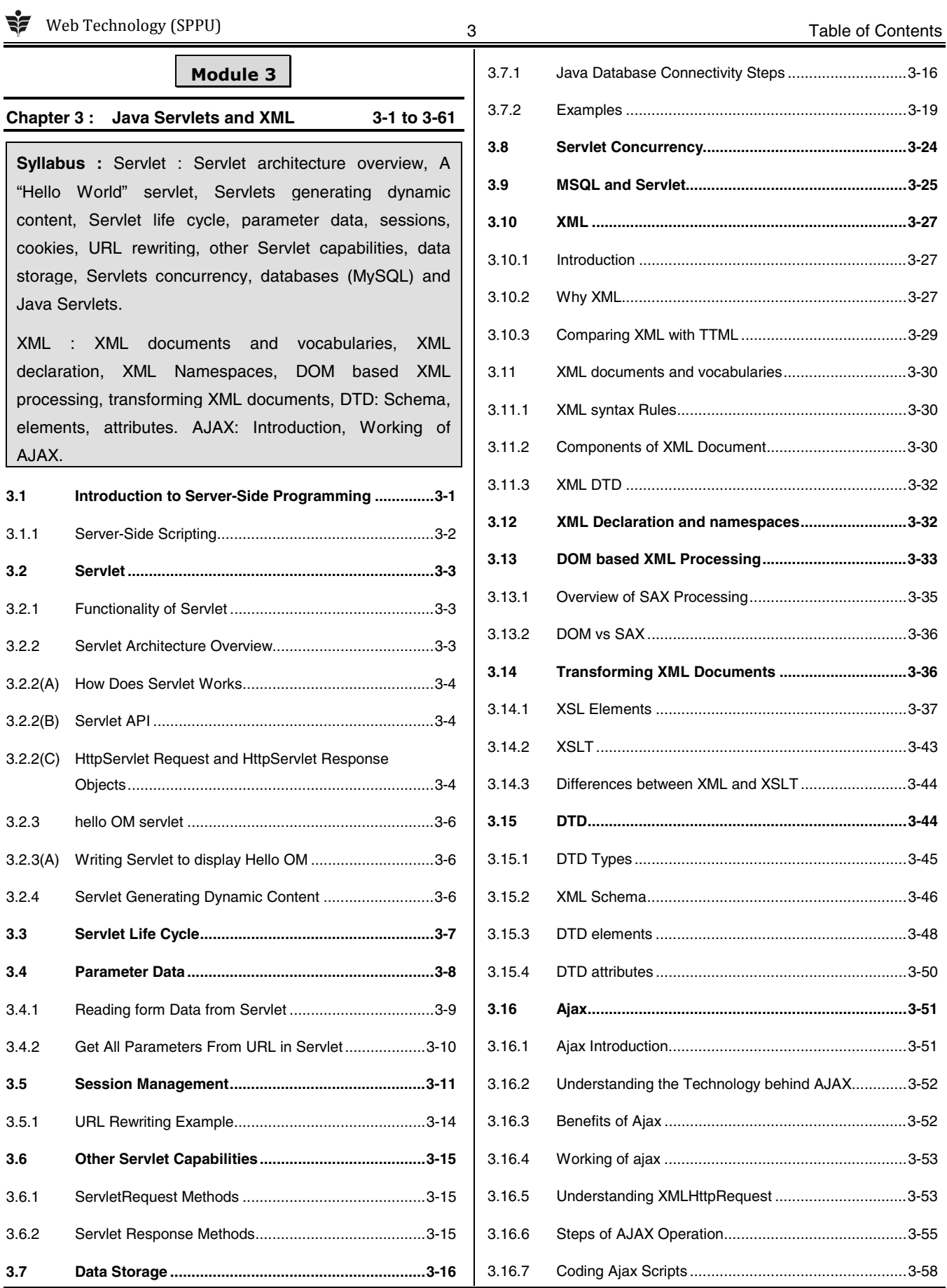

Tech Knowledge

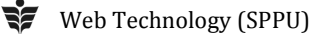

### A Table of Contents

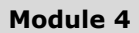

# **Chapter 4 : JSP and Web Services 4-1 to 4-54**

**Syllabus :** JSP : Introduction to Java Server Pages, JSP and Servlets, running JSP applications, Basic JSP, JavaBeans classes and JSP, Support for the Model-View-Controller paradigm, JSP related technologies.

Web Services : Web Service concepts, Writing a Java Web Service, Writing a Java web service client, Describing Web Services: WSDL, Communicating Object data: SOAP. Struts: Overview, architecture, configuration, actions, interceptors, result types, validations, localization, exception handling, annotations.

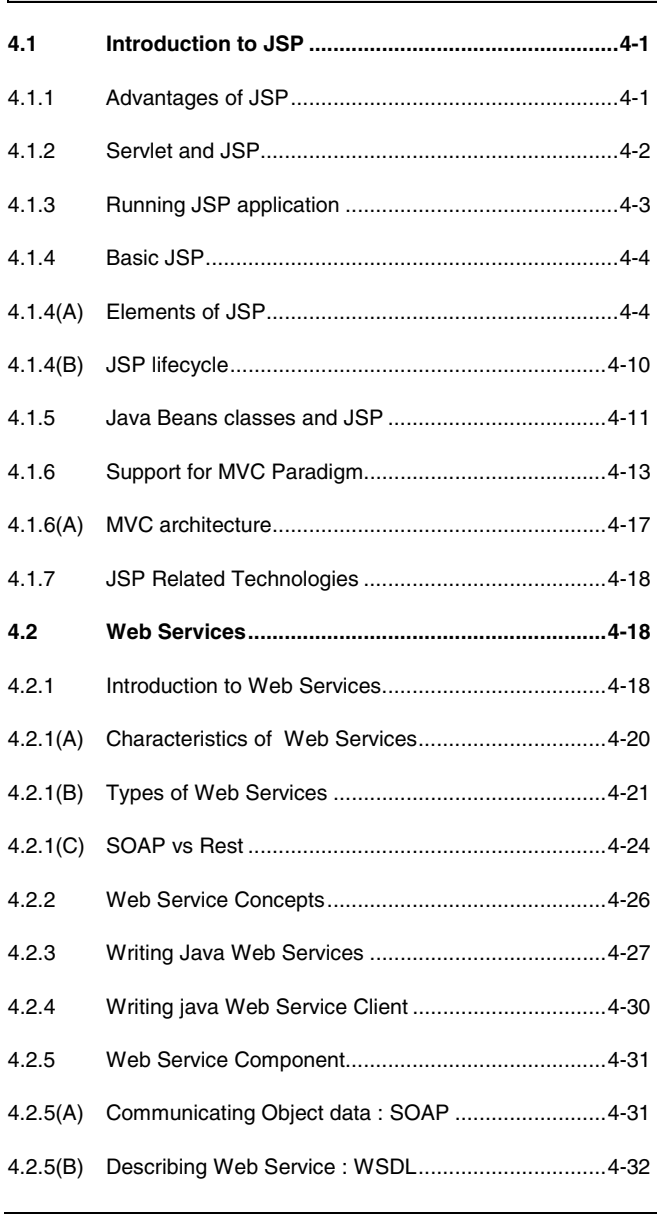

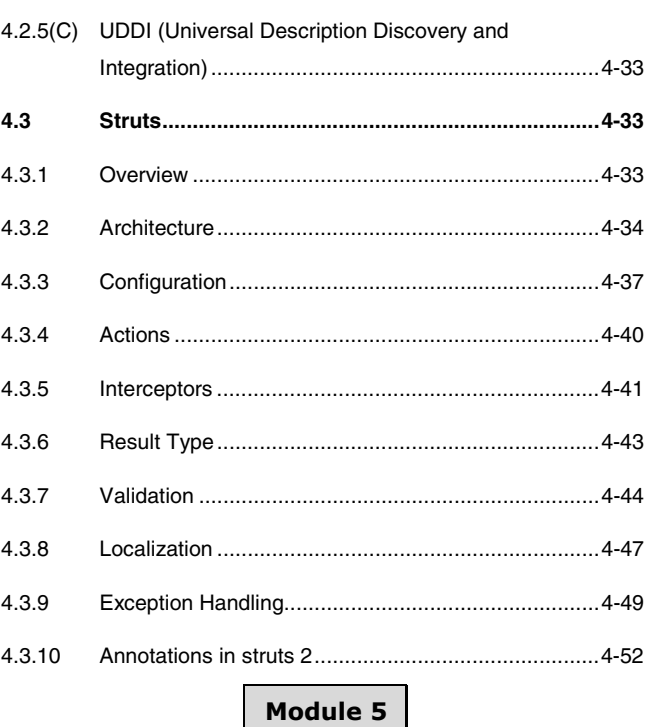

## **Chapter 5 : Server Side Scripting Languages**

#### **5-1 to 5-49**

**Syllabus :** Introduction to PHP, uses of PHP, general syntactic characteristics, Primitives, operations and expressions, output, control statements, arrays, functions, pattern matching, form handling, files, cookies, session tracking, using MySQL with PHP, WAP and WML. Introduction to ASP.NET : Overview of the .NET Framework, Overview of C#, Introduction to ASP.NET, ASP.NET Controls, Web Services. Overview of Node JS.

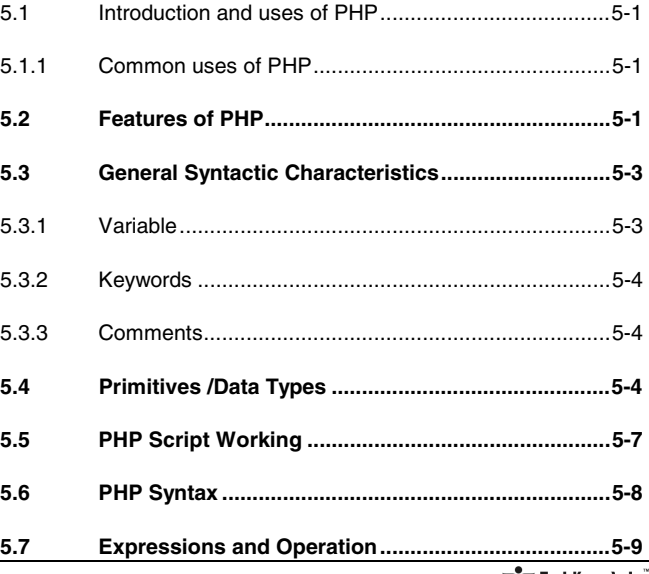

55 Web Technology (SPPU) 6 Table of Contents

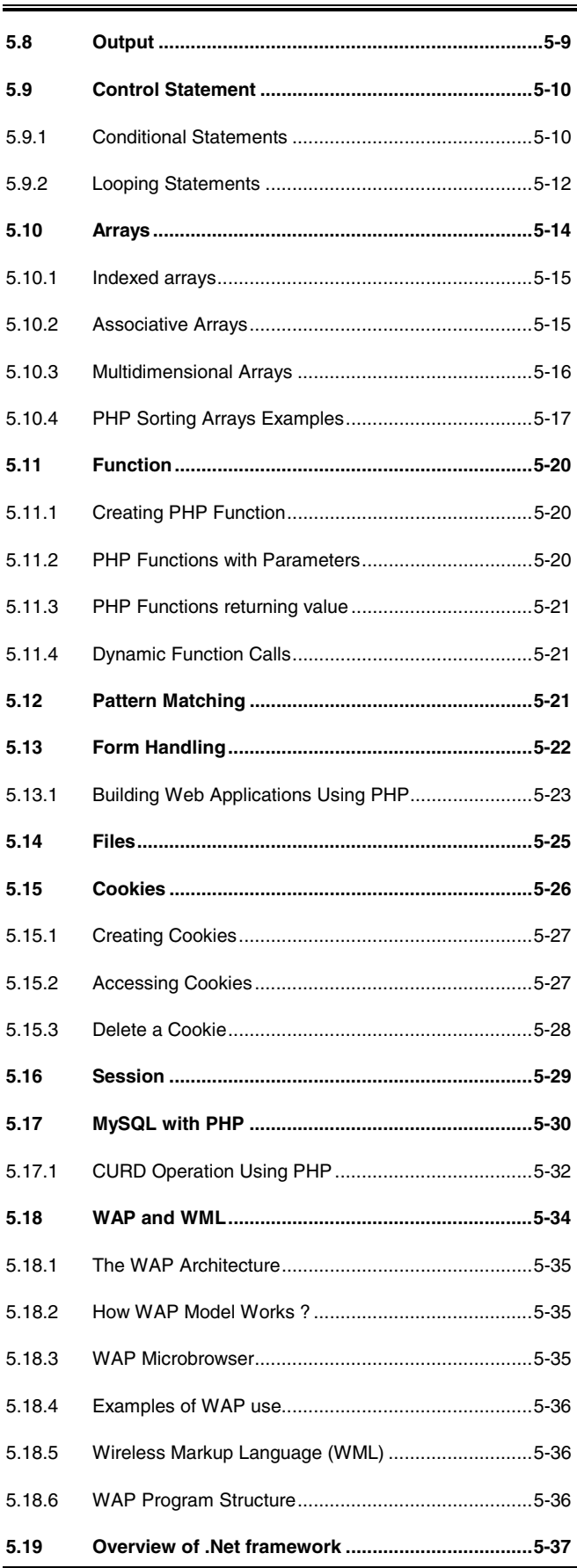

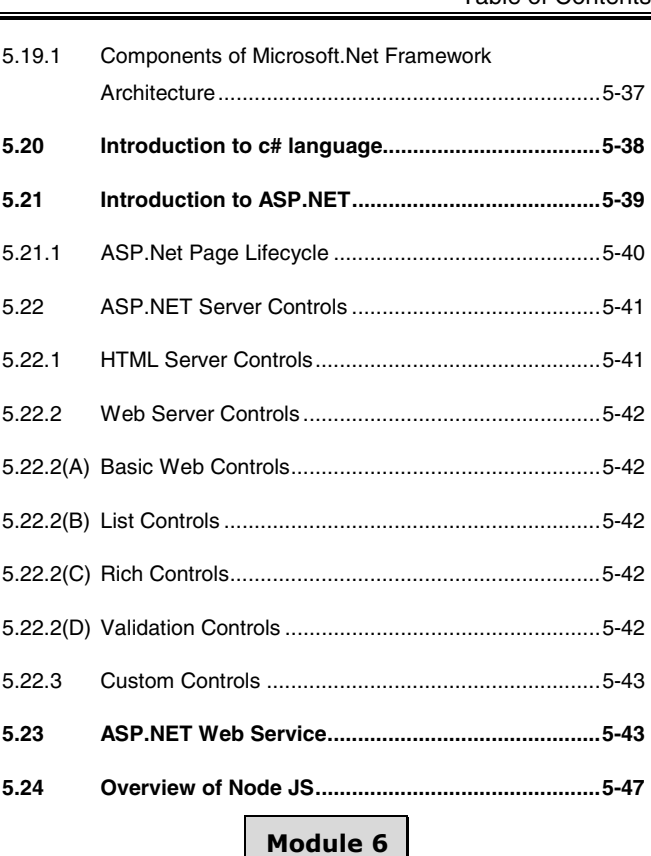

## Chapter 6 : Ruby and Rails 6-1 to 6-30

**Syllabus : Introduction to Ruby : Origins & uses of** Ruby, scalar types and their operations, simple input and output, control statements, fundamentals of arrays, hashes, methods, classes, code blocks and iterators, pattern matching. Introduction to Rails: Overview of Rails, Document Requests, Processing Forms, Rails Applications and Databases, Layouts, Rails with Ajax. Introduction to EJB.

# **6.1. Introduction to Ruby ................................................. 6-1**  6.1.1 Origins and uses of ruby .............................................. 6-1 6.1.2 Scalar Types and Their Operations ............................. 6-2 6.1.2(A) Numeric and String Literals ......................................... 6-3 6.1.2(B) String Methods ............................................................ 6-3 6.1.3 Simple Input and output .............................................. 6-4 6.1.4 Control Statements...................................................... 6-5 6.1.4(A) Ruby If-else Statement ................................................ 6-5 6.1.4(B) Ruby Case Statement ................................................. 6-5

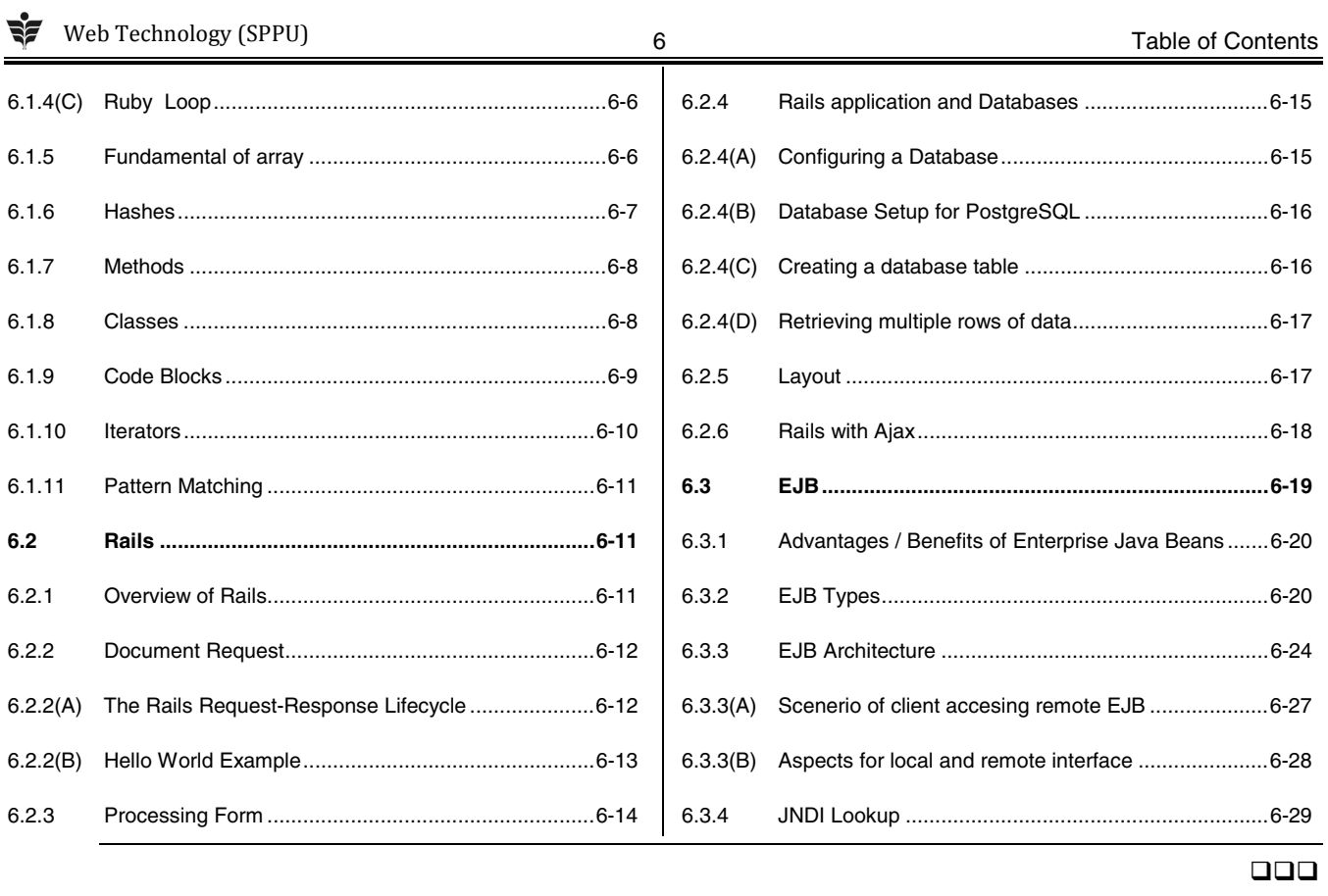